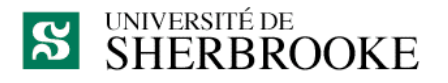

Faculté des sciences Centre de formation en technologies de l'information

# **Plan de cours**

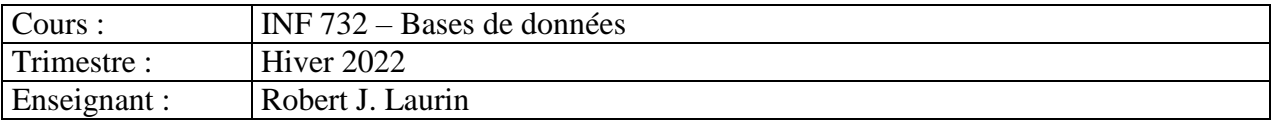

### **1. Mise en contexte**

Dans tous les secteurs de l'économie, l'information est devenue un actif essentiel aux entreprises. Les données qui composent ces informations doivent être modélisées, structurées, intégrées et mises à jour pour soutenir les opérations critiques. Les bases de données en sont l'outil universel.

### **2. Place du cours dans le programme**

Ce cours s'inscrit dans le programme de Diplôme de  $2^e$  cycle de technologies de l'information. Il a comme préalable le cours INF730 « Modèle de connaissance des technologies de l'information».

### **3. Descripteur du cours**

**Objectifs** : Comprendre les concepts sous-jacents à la réalisation d'une base de données. Comprendre le modèle relationnel afin de l'utiliser algébriquement et pratiquement à l'aide du langage SQL. Enfin, utiliser une technique de modélisation reconnue pour structurer les données d'entreprises.

**Contenu :** Définitions et liens avec le contexte d'affaire d'une entreprise. Revue des différents SGBD, concepts et pensée relationnelle. Apprentissage et utilisation du langage SQL. Normalisation et vérifications des bases de données selon les dépendances fonctionnelles. Modélisation conceptuelle, logique puis physique. Optimisation du SGBD relationnel.

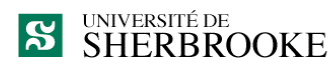

### **4. Objectifs spécifiques**

Au terme du cours, l'étudiante ou l'étudiant sera capable :

- 1. d'appliquer les principaux concepts sous-jacents à l'environnement de données de l'entreprise et leur organisation en base de données;
- 2. d'utiliser les techniques de modélisation des données ; être capable de les appliquer et de relier un modèle de données aux processus de l'entreprise;
- 3. d'utiliser les fondements théoriques du modèle relationnel pour concevoir et manipuler efficacement une base de données relationnelle;
- 4. de construire des bases de données simples et les exploiter avec un langage de quatrième génération SQL ou un logiciel spécialisé.

#### **CONTENU DU COURS Semaines CHAPITRES DU LIVRE 1) Introduction: Notions générales** Positionnement du cours • Système à base de fichiers, problématiques et limites Définition des bases de données Définition SGBD, objectifs et caractéristiques clés • Perspective historique Principale architecture de base de données • Introduction et origine du modèle relationnel  $1, 2$ **2) Le modèle relationnel**  • Concepts, définitions et notation • Schémas algébriques, état et instance Clés et Contraintes d'intégrité, structurelle & applicatives Implantation dans SGBD avec le LDD de SQL o Définition, modification et suppression des Schéma, Tables, Domaines et contraintes 2  $|3,$  $4.1 - 4.2$

## **5. Planification hebdomadaire**

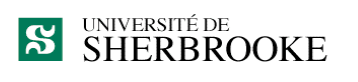

### *Laurin, Robert (chargé de cours)*

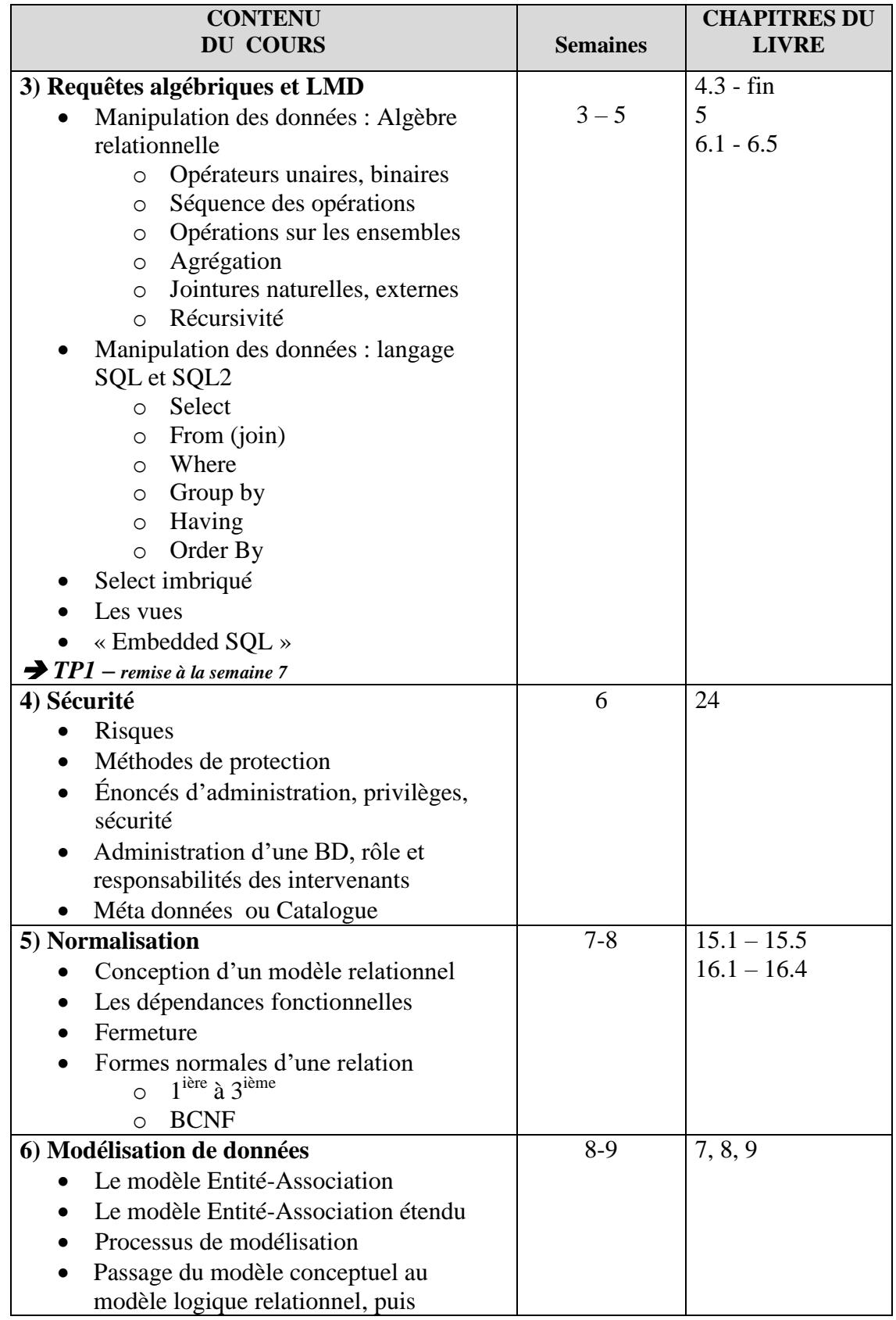

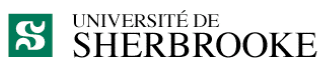

| <b>CONTENU</b><br><b>DU COURS</b>                                                                                                    | <b>Semaines</b> | <b>CHAPITRES DU</b><br><b>LIVRE</b> |
|----------------------------------------------------------------------------------------------------|-----------------|-------------------------------------|
| physique                                                                                                    |                 |                                     |
| $\rightarrow$ TP2 – remise à la semaine 11                                                                                                    |                 |                                     |
| 7) Considérations techniques                                                                                                    | 10              | 17, 20, 21, 22, 23,                 |
| Modèle physique, organisations de<br>fichiers, Indexes, Optimisation<br>Architecture des SGBD, Optimisation<br>$\bullet$<br>des requêtes<br>Distribution, réplication de données<br>$\bullet$<br>Gestion des transactions, récupération<br>$\bullet$<br>Transactions et SQL |                 | 25                                  |
| <b>Examen</b> final                                                                                                    | 11              |                                     |

**<sup>+</sup>**

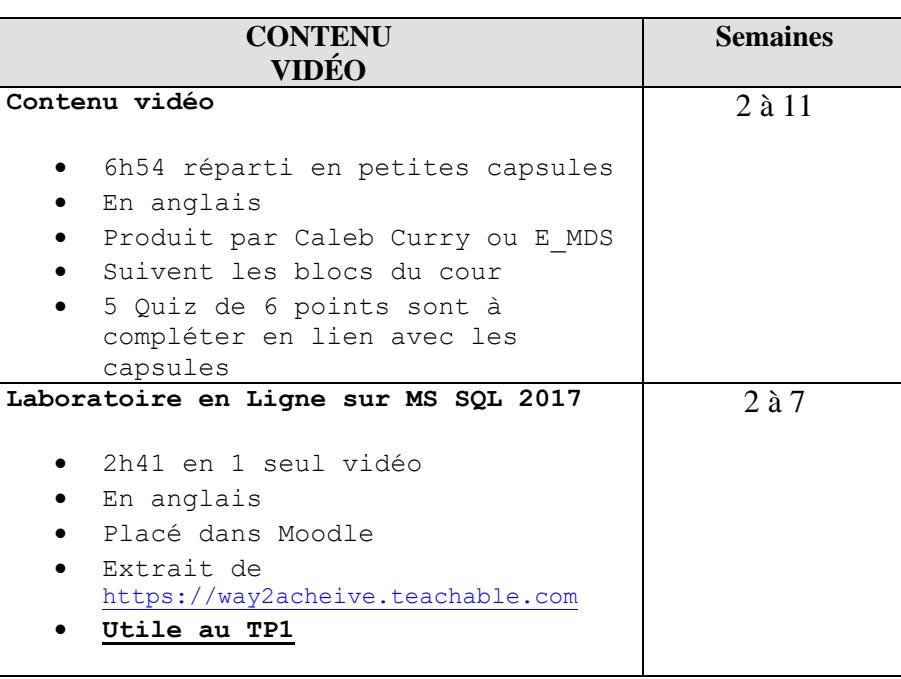

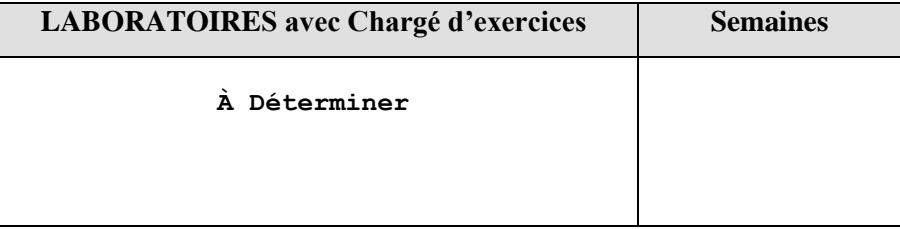

**S** SHERBROOKE

### **6. Approche pédagogique préconisée**

Le cours permet à l'étudiante ou l'étudiant de prendre en charge de ses apprentissages. Le professeur est là comme guide et soutien dans cette démarche. Les notions théoriques indispensables à l'atteinte des objectifs seront exposées en classe et des capsules vidéos complémentaires sont mises à la disposition de l'étudiant. L'utilisation d'un SGBD relationnel apportera une dimension pratique indispensable à l'atteinte des objectifs du cours. Avant chaque prestation, les étudiantes et les étudiants peuent lire les chapitres du livre facultatif mais le visionnement des capsules vidéos et la lecture des notes de cours mentionnés dans la planification hebdomadaire sont obligatoires.

Le chargé d'exercice pourra, sur rendez-vous, vous assister dans vos travaux pratiques.

### **7. Évaluation de l'apprentissage**

Les examens comportent des questions :

- o à choix multiples,
- o à développement court (moins d'une demi-page),
- o à développement long.

L'enseignant évaluera seul les examens et les travaux.

Aucun travail en retard ne sera accepté, basé sur la date et l'heure de l'envoi électronique. L'enseignant peut retrancher jusqu'à 5% de chaque évaluation pour la qualité du français

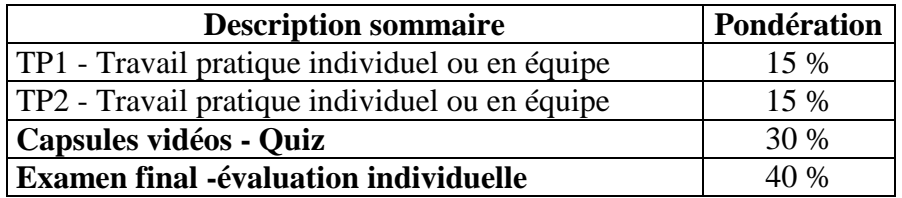

### **8. Plagiat**

Conformément à l'article 9 du Règlement des études de l'Université de Sherbrooke, le plagiat, soit le fait dans une activité évaluée de faire passer pour sien les idées et le travail d'autrui, est un délit académique qui peut être sanctionné par les autorités disciplinaires compétentes. Peuvent être imposées à titre de sanctions, l'une ou plusieurs des mesures suivantes :

- a) la réprimande simple ou sévère consignée au dossier étudiant pour la période fixée par l'autorité disciplinaire ou, à défaut, définitivement. En cas de réprimande fixée pour une période déterminée, la décision rendue demeure au dossier de la personne aux seuls fins d'attester de l'existence du délit en cas de récidive;
- b) l'obligation de reprendre une production ou une activité pédagogique, dont la note pourra être établie en tenant compte du délit survenu antérieurement;
- c) la diminution de la note ou l'attribution de la note E ou 0;
- d) le renvoi du dossier à la personne responsable de l'évaluation d'une production ou d'une activité pédagogique pour qu'elle attribue une nouvelle note en tenant compte du délit.

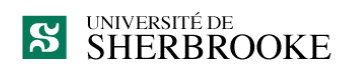

Par plagiat, on entend notamment :

- copier intégralement une phrase ou un passage d'un livre, d'un article de journal ou de revue, d'une page Web ou de tout autre document en omettant d'en mentionner la source ou de le mettre entre guillemets;
- reproduire des présentations, des dessins, des photographies, des graphiques, des données sans en préciser la provenance et, dans certains cas, sans en avoir obtenu la permission de reproduire;
- utiliser, en tout ou en partie, du matériel sonore, graphique ou visuel, des pages Internet, du code de programme informatique ou des éléments de logiciel, des données ou résultats d'expérimentation ou toute autre information en provenance d'autrui en le faisant passer pour sien ou sans en citer les sources;
- résumer ou paraphraser l'idée d'un auteur sans en indiquer la source;
- traduire en partie ou en totalité un texte en omettant d'en mentionner la source ou de le mettre entre guillemets;
- utiliser le travail d'un autre et le présenter comme sien (et ce, même si cette personne a donné son accord);
- acheter un travail sur le Web ou ailleurs et le faire passer pour sien;
- utiliser sans autorisation le même travail pour deux activités différentes (autoplagiat).

### **9. Adresse électronique pour la remise des travaux**

*Robert.J.Laurin@usherbrooke.ca*

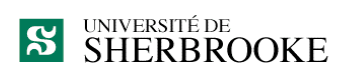

### **10. Bibliographie**

#### **Livre facultatif**

**Fundamentals of database systems, 6th edition Auteur:** R. Elsmasri et S.B. Navathe **Éditeur:** Addison-Wesley, 2010

#### **Autres références utiles**

- 1. **Principles of database systems Auteur:** J.D. Ullman **Éditeur:** Computer Science Press, 1997
- **2. A First course in database systems Auteur:** J.D. Ullman et J. Widow **Publisher:** Prentice Hall, 1997

### **11. Logiciels**

SGBD relationnel MS SQL 2008 R2 ou + (édition 2017 recommandée) SGBD relationnels DB2 et Oracle acceptés SGBD relationnel MySQL v 5.0.1 ou + accepté

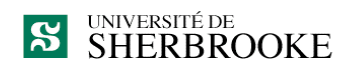